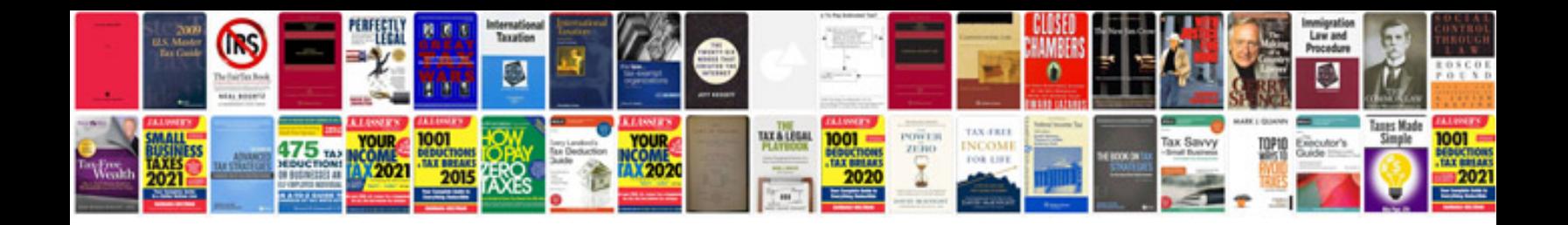

## **Functional requirement specification document template**

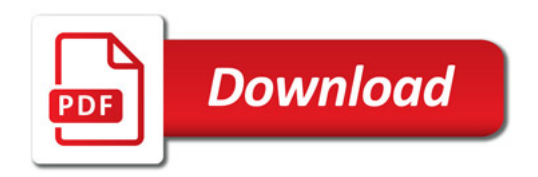

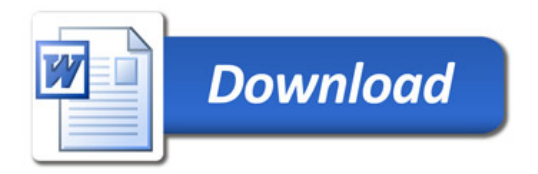